## Download this PDF to your computer and go to www.livescribe.com/player [On iOS or Android 4.4.2 or later, open the PDF in Livescribe+.](http://www.livescribe.com/player)

 $VS\sqrt{5}$  $\frac{2}{3}$ Framples of Energy<br>1. The Sun<br>2. Microwave<br>3. A moving bowling ball Potodial Energy -> Energy stored in an object<br>Kinetic Energy -> Energy from movement of an object<br>Mechanical Energy -> Sum of Potential and Kinetic energies  $KE = \frac{1}{2} \cdot m \cdot v^2$   $PE = m \cdot g \cdot h$  $9 = 9.8$   $m/s^2$ 3/3/16, 12:11:02 PM 3/3/16, 6:11 AM, 1h 3m 1s

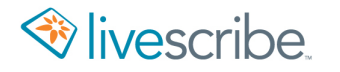

 $\sqrt{5}/5$  $\frac{2}{3}$ Examples of Energy<br>1. The Sun<br>2. Microwave<br>3. A moving bowling ball Potential Energy -> Energy stored in an object<br>Kinetic Energy -> Energy from movement of an object<br>Mechanical Energy -> Sum of Potential and Kinetic energies  $PE = m \cdot g \cdot h$  $KF = 1$ . m.  $V^2$  $9 = 9, 8$  m/s<sup>2</sup>

Solence 3/3<br>Pockets<br>Gravity<br>Space Shuttle  $\overline{O}$